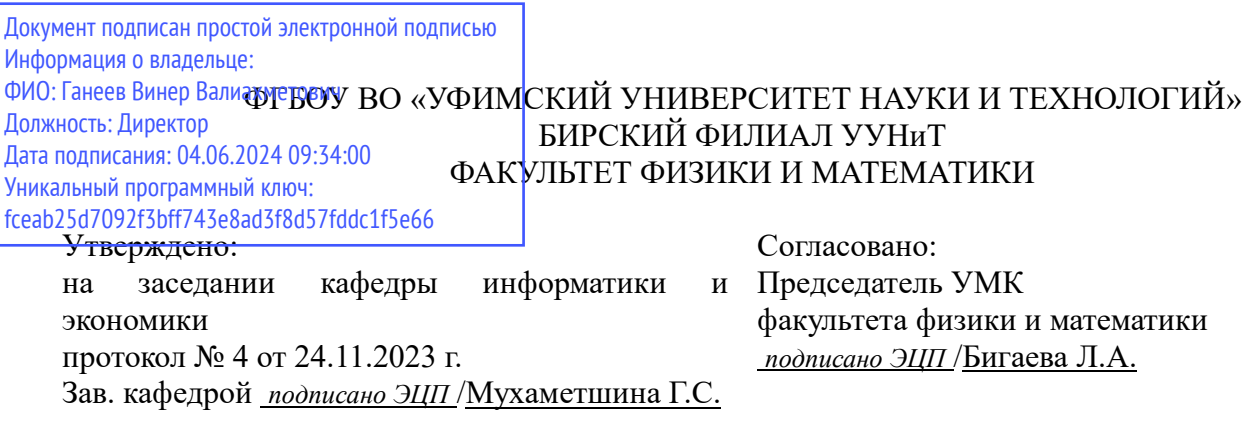

### **РАБОЧАЯ ПРОГРАММА ДИСЦИПЛИНЫ (МОДУЛЯ) для очной формы обучения**

Технологии программирования Web-приложений

*Обязательная часть*

#### **программа магистратуры**

Направление подготовки (специальность) 09.04.03 *Прикладная информатика*

Направленность (профиль) подготовки Информационные системы

> Квалификация Магистр

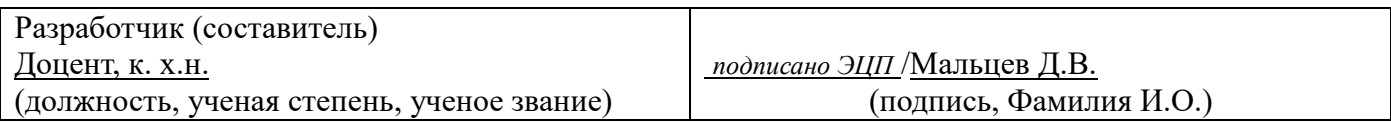

Для приема: 2024-2025 г.

Бирск 2023 г.

Составитель / составители: Мальцев Д.В.

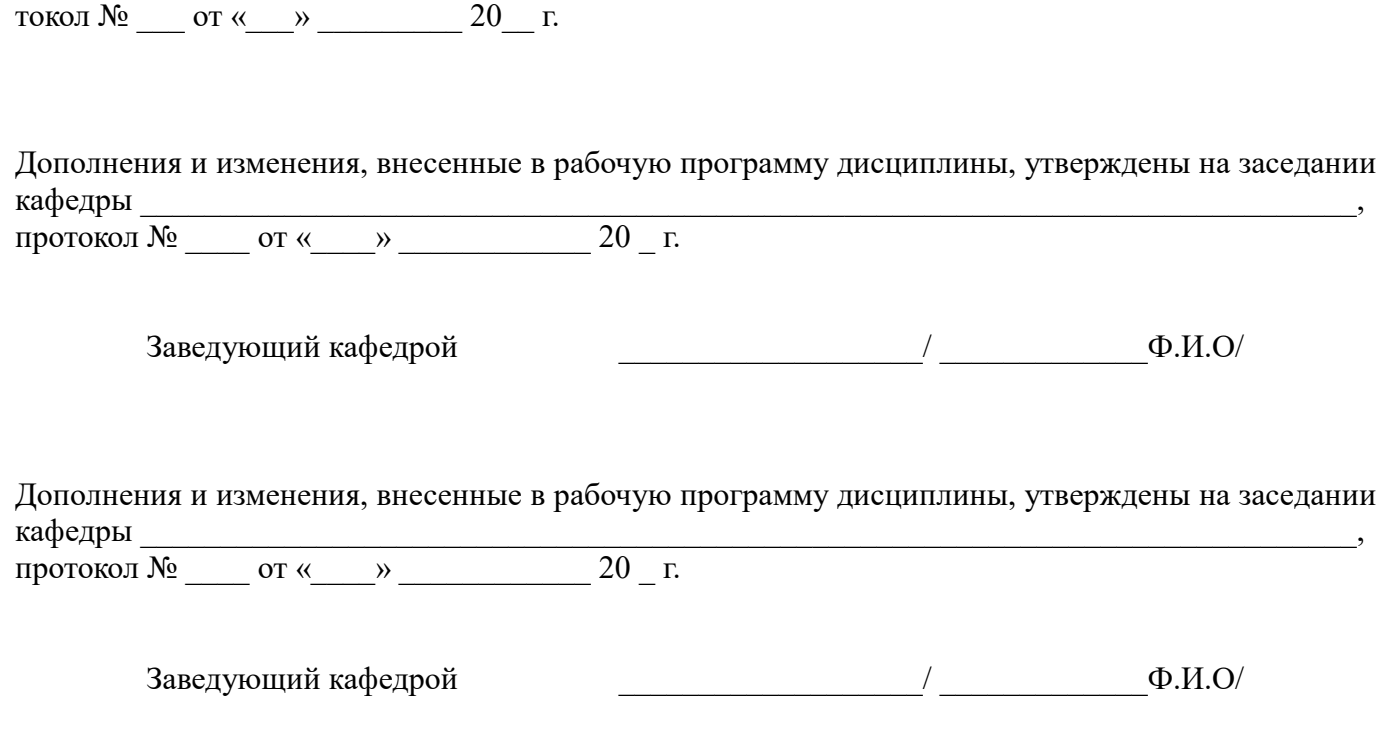

Рабочая программа дисциплины утверждена на заседании кафедры информатики и экономики про-

Дополнения и изменения, внесенные в рабочую программу дисциплины, утверждены на заседании кафедры  $\Box$ 

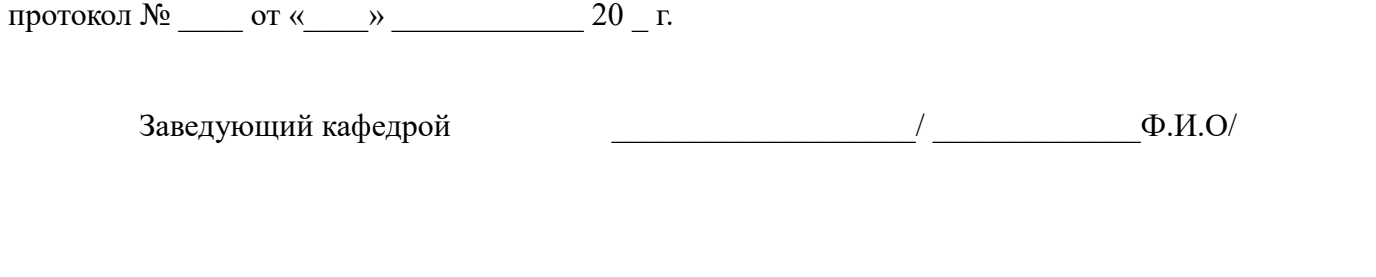

Дополнения и изменения, внесенные в рабочую программу дисциплины, утверждены на заседании кафедры по последните по последните по последните по последните по последните по последните по последните по

протокол № \_\_\_\_ от «\_\_\_\_» \_\_\_\_\_\_\_\_\_\_\_\_ 20 \_ г.

Заведующий кафедрой \_\_\_\_\_\_\_\_\_\_\_\_\_\_\_\_\_\_\_/ \_\_\_\_\_\_\_\_\_\_\_\_\_Ф.И.О/

Список документов и материалов

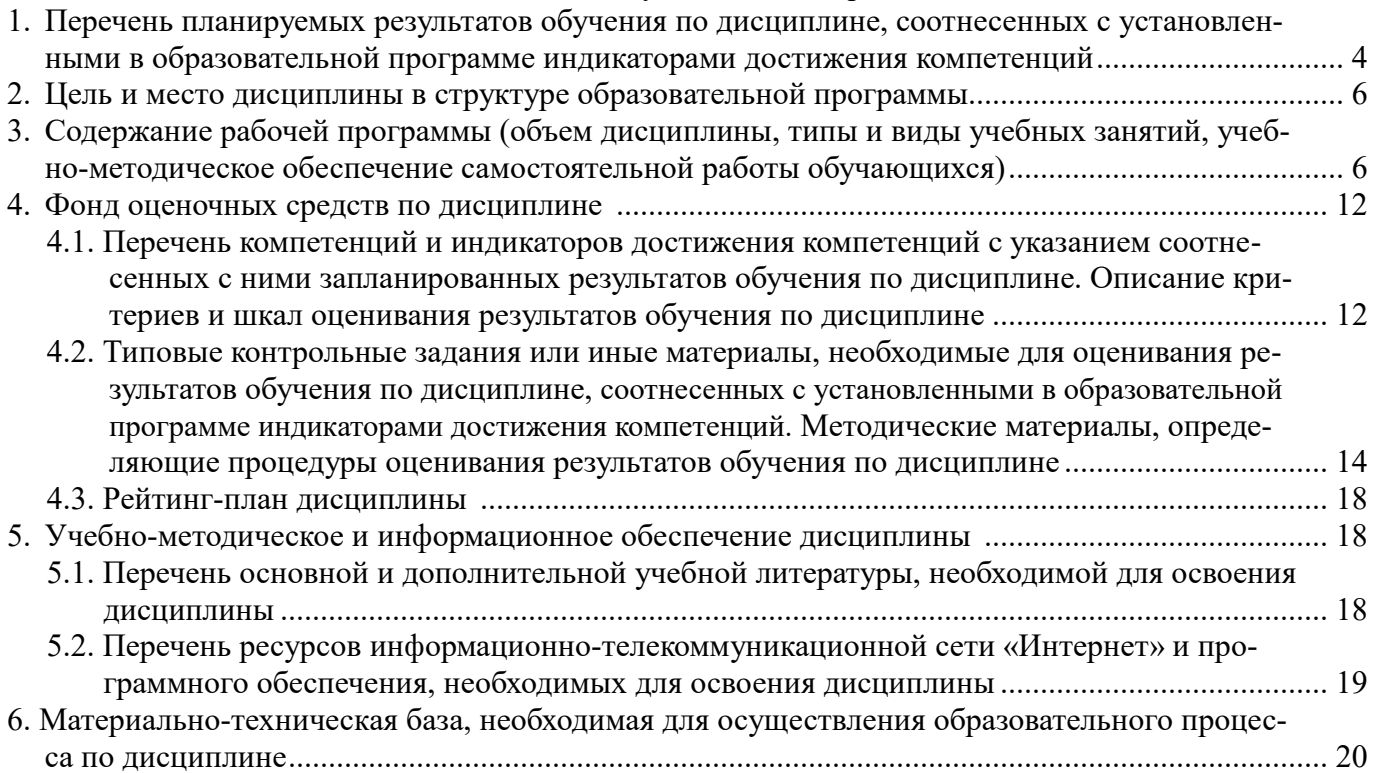

# 1. Перечень планируемых результатов обучения по дисциплине, соотнесенных с установленными в образовательной программе индикаторами достижения компетенций

По итогам освоения дисциплины обучающийся должен достичь следующих результатов обучения:

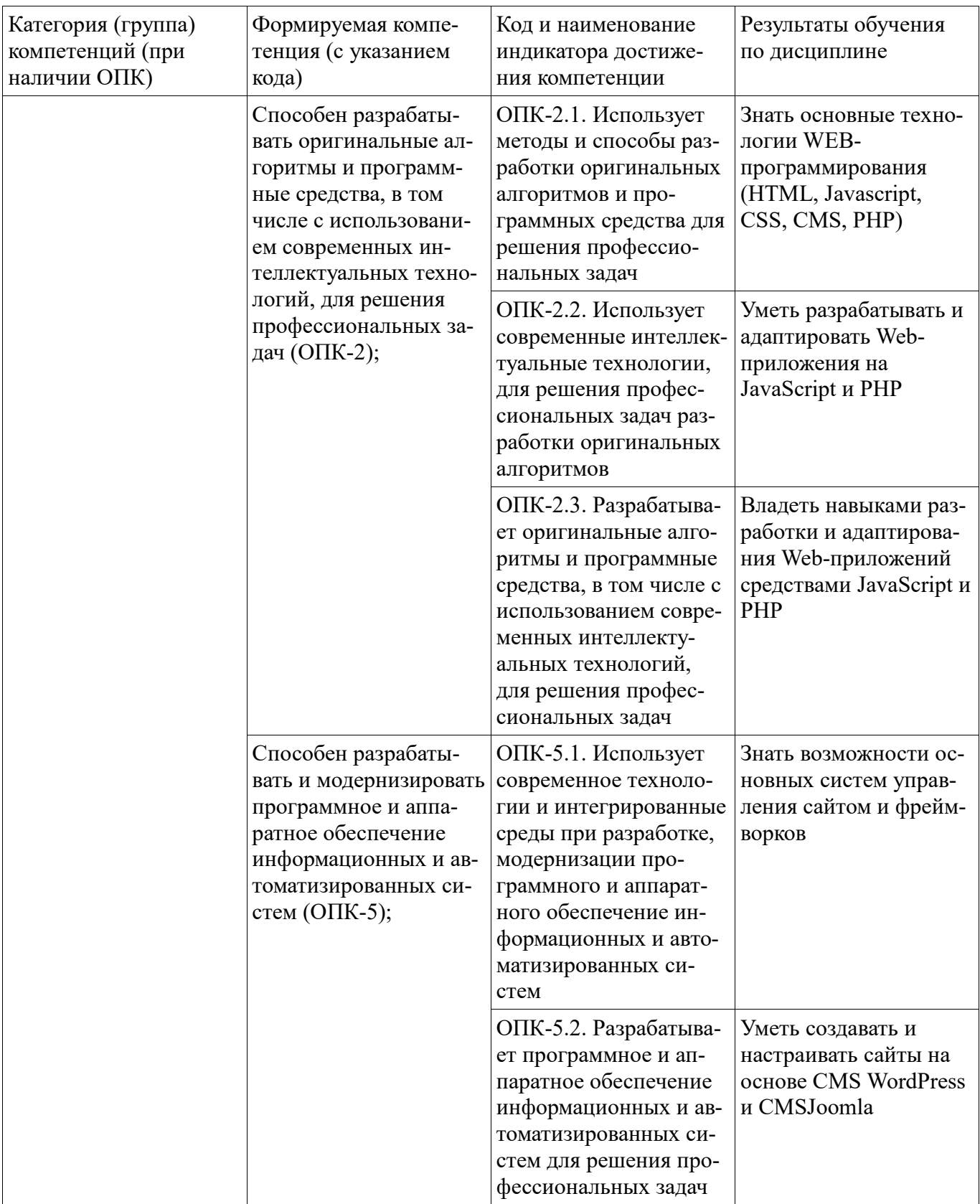

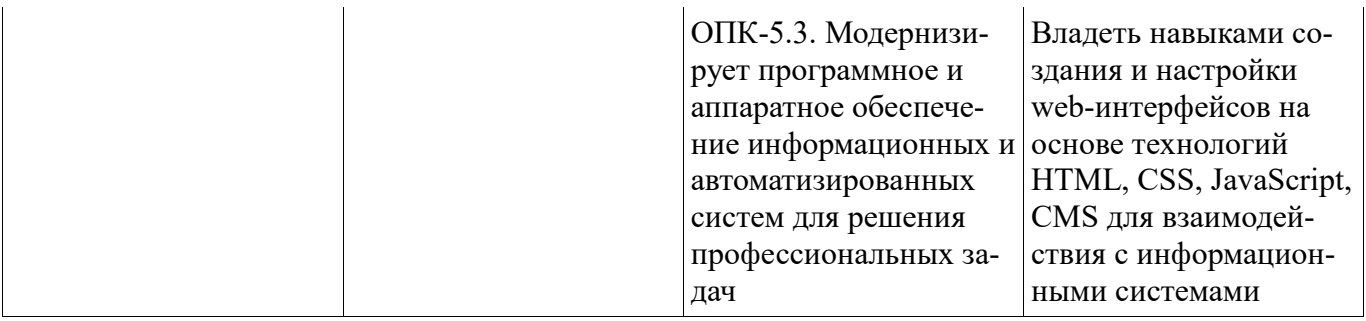

### **2. Цель и место дисциплины в структуре образовательной программы**

Дисциплина «Технологии программирования Web-приложений» относится к обязательной части.

Дисциплина изучается на  $1$  курсе в  $1$  семестре.

Цель изучения дисциплины: формирование знаний, практических умений и навыков в области разработки Web-приложений средствами HTML5, CSS, JavaScript, PHP, CMS и фреймворков.

#### **3. Содержание рабочей программы (объем дисциплины, типы и виды учебных занятий, учебно-методическое обеспечение самостоятельной работы обучающихся)**

### ФГБОУ ВО «УФИМСКИЙ УНИВЕРСИТЕТ НАУКИ И ТЕХНОЛОГИЙ» БИРСКИЙ ФИЛИАЛ УУНиТ ФАКУЛЬТЕТ ФИЗИКИ И МАТЕМАТИКИ

# **СОДЕРЖАНИЕ РАБОЧЕЙ ПРОГРАММЫ**

дисциплины «Технологии программирования Web-приложений» на  $1$  семестр

очная

форма обучения

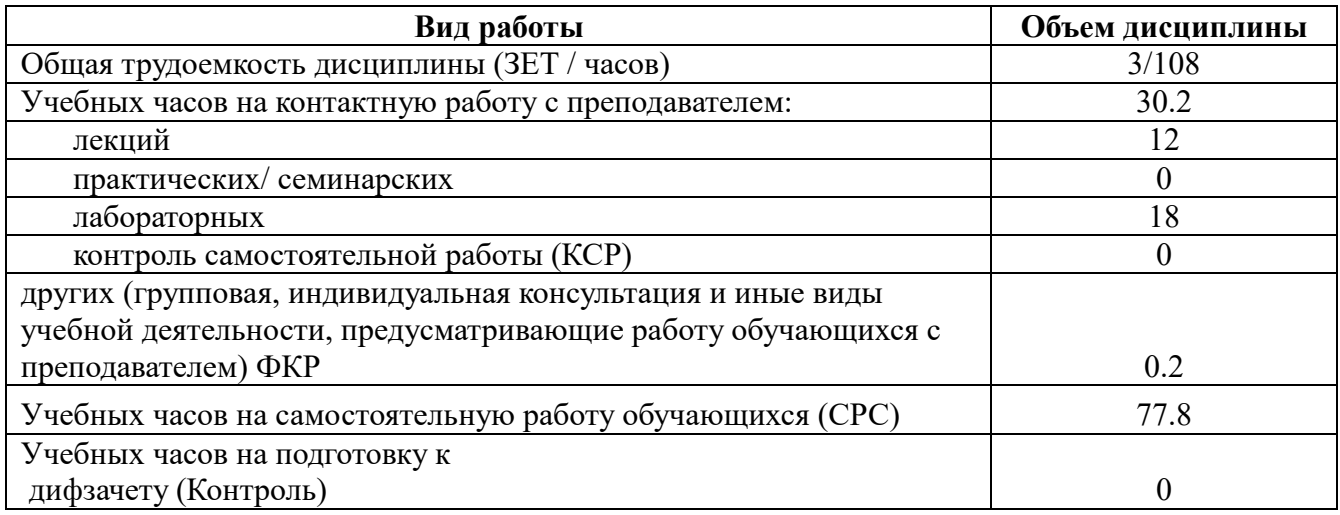

Форма контроля: Дифзачет 1 семестр

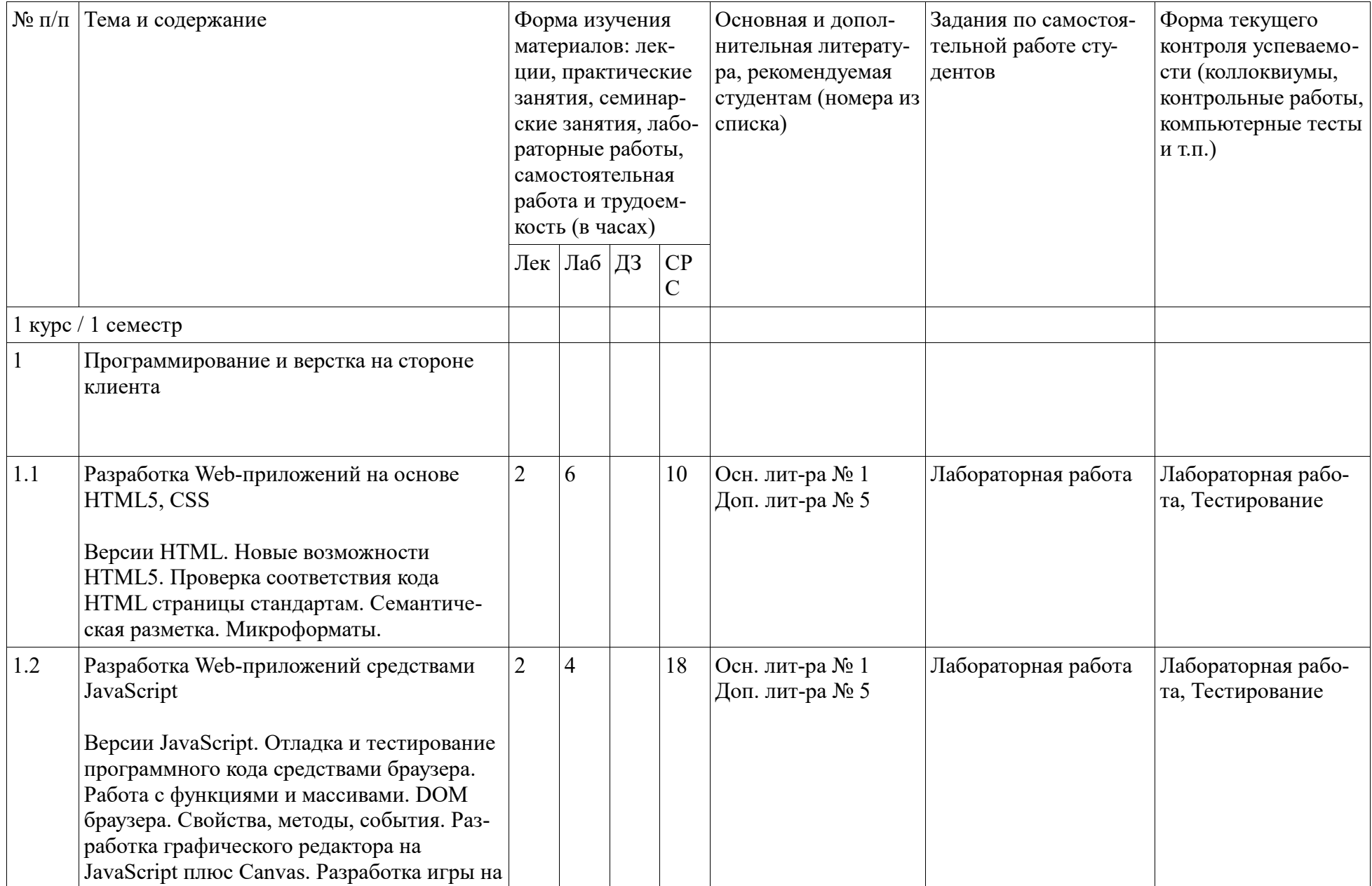

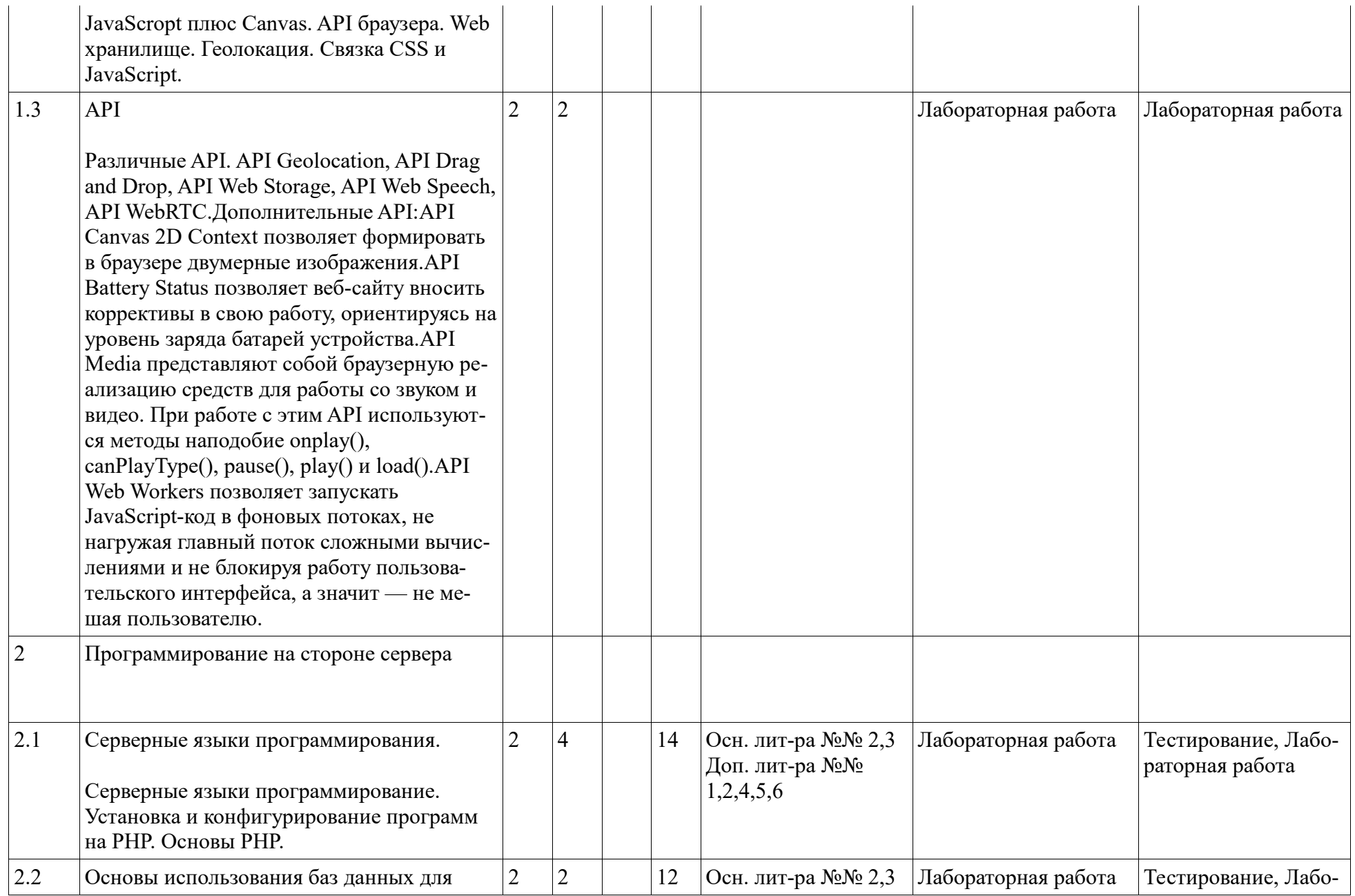

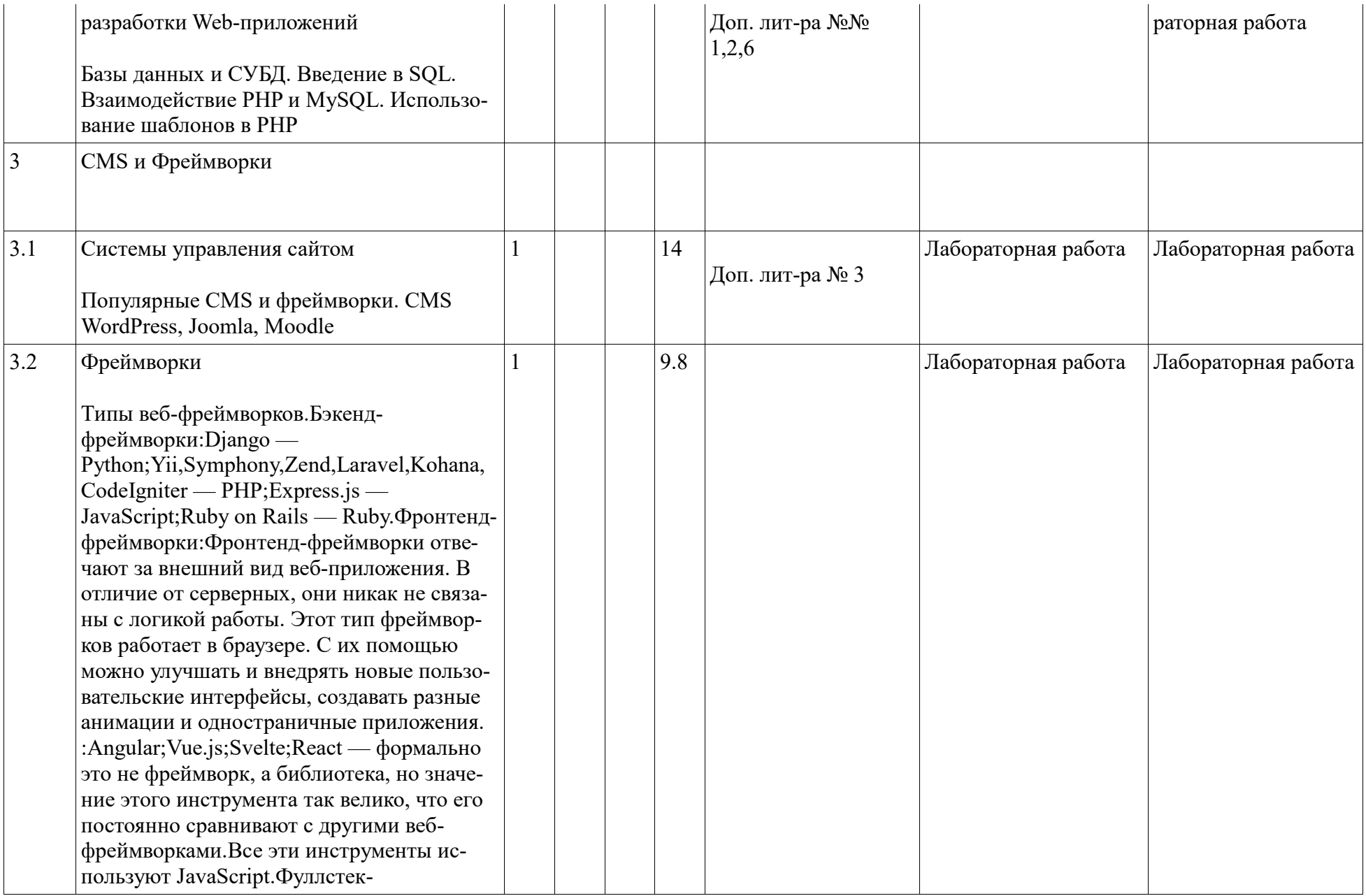

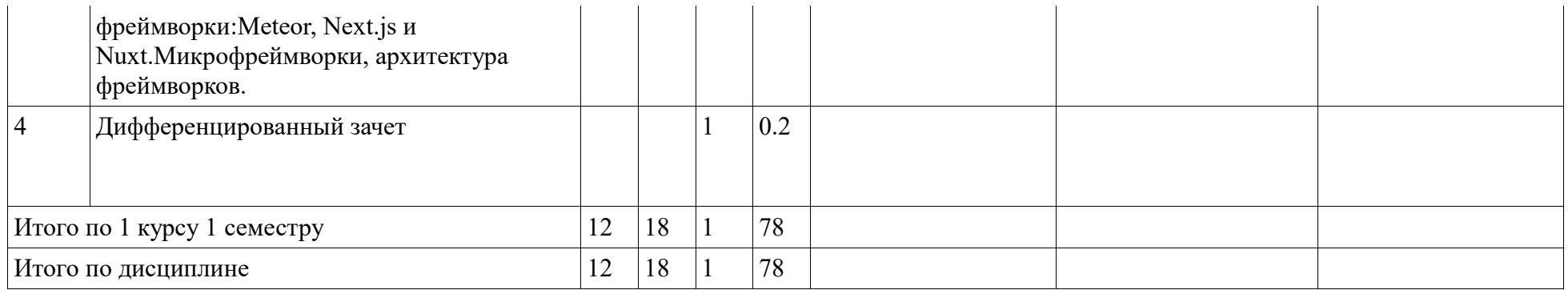

#### 4. Фонд оценочных средств по дисциплине

#### 4.1. Перечень компетенций и индикаторов достижения компетенций с указанием соотнесенных с ними запланированных результатов обучения по дисциплине. Описание критериев и шкал оценивания результатов обучения по дисциплине.

Код и формулировка компетенции: Способен разрабатывать оригинальные алгоритмы и программные средства, в том числе с использованием современных интеллектуальных технологий, для решения профессиональных задач (ОПК-2);

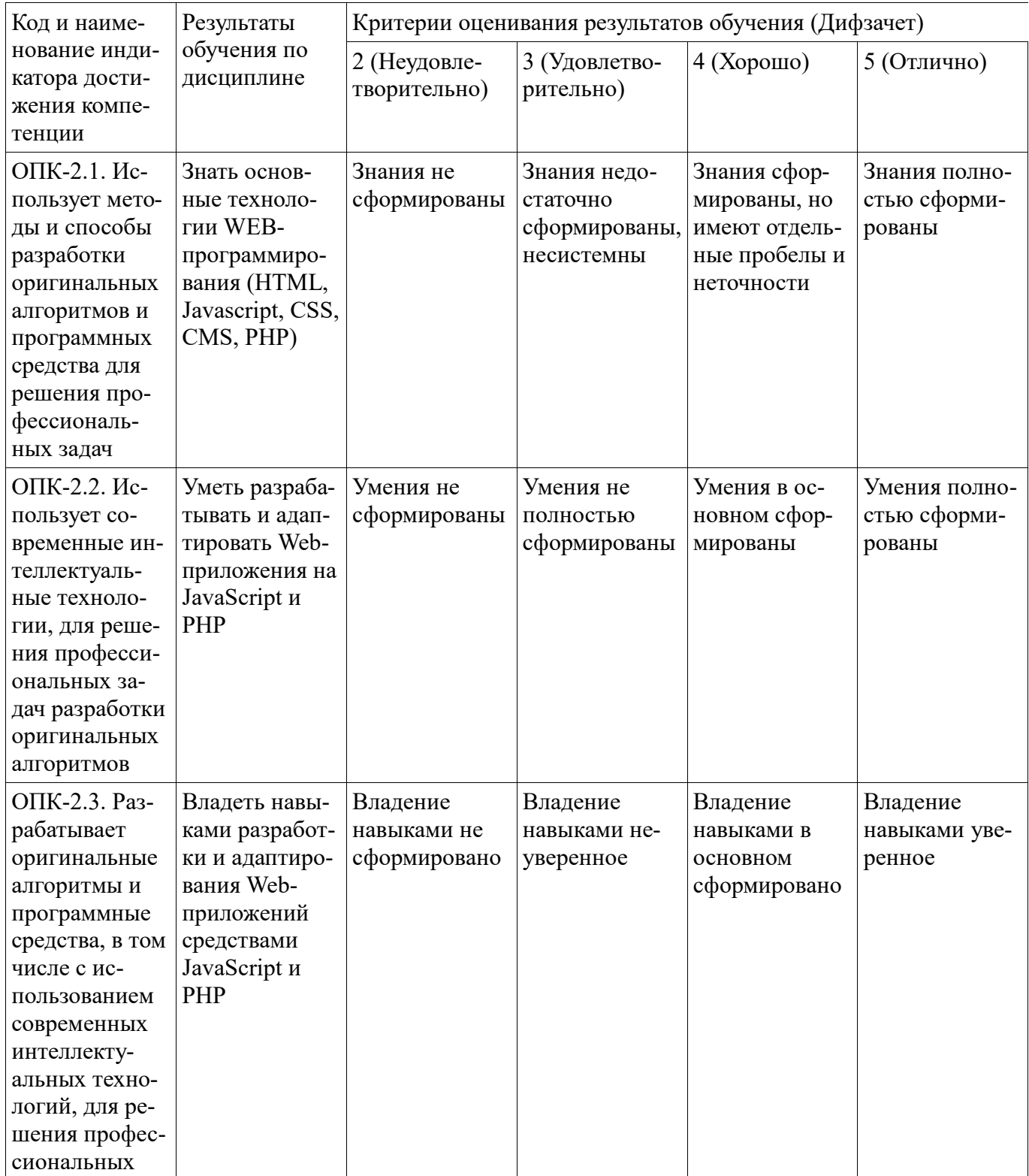

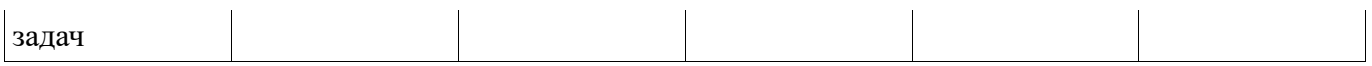

Код и формулировка компетенции: Способен разрабатывать и модернизировать программное и ап-<br>паратное обеспечение информационных и автоматизированных систем (ОПК-5);

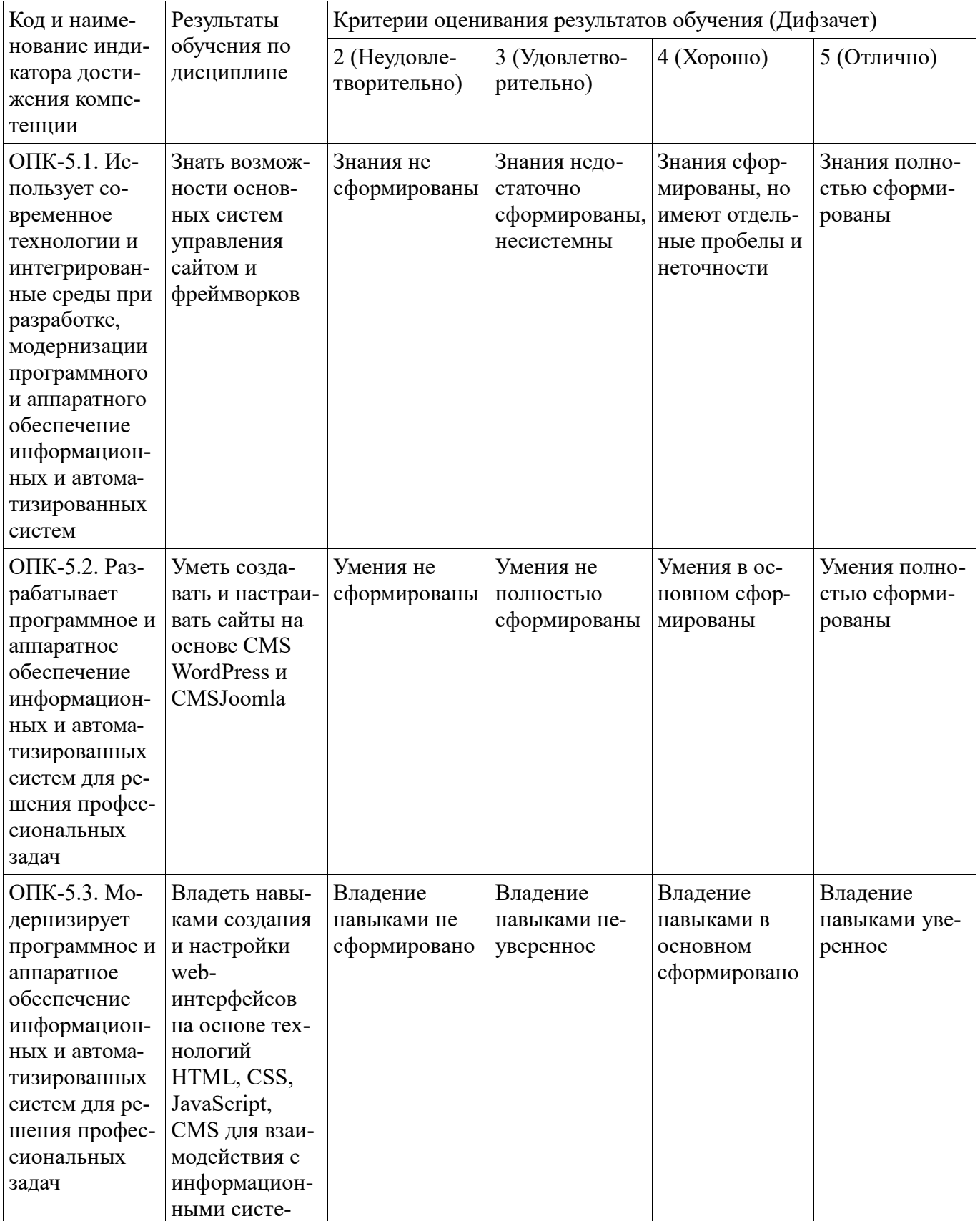

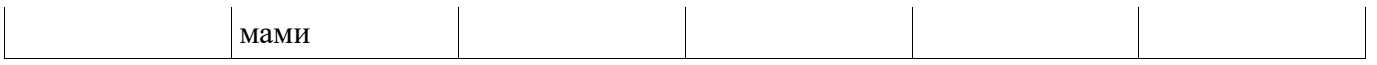

Критериями оценивания являются баллы, которые выставляются за виды деятельности (оценочные средства) по итогам изучения модулей (разделов дисциплины), перечисленных в рейтинг-плане дисциплины. Баллы, выставляемые за конкретные виды деятельности представлены ниже.

4.2. Типовые контрольные задания или иные материалы, необходимые для оценивания результатов обучения по дисциплине, соотнесенных с установленными в образовательной программе индикаторами достижения компетенций. Методические материалы, определяющие процедуры оценивания результатов обучения по дисциплине.

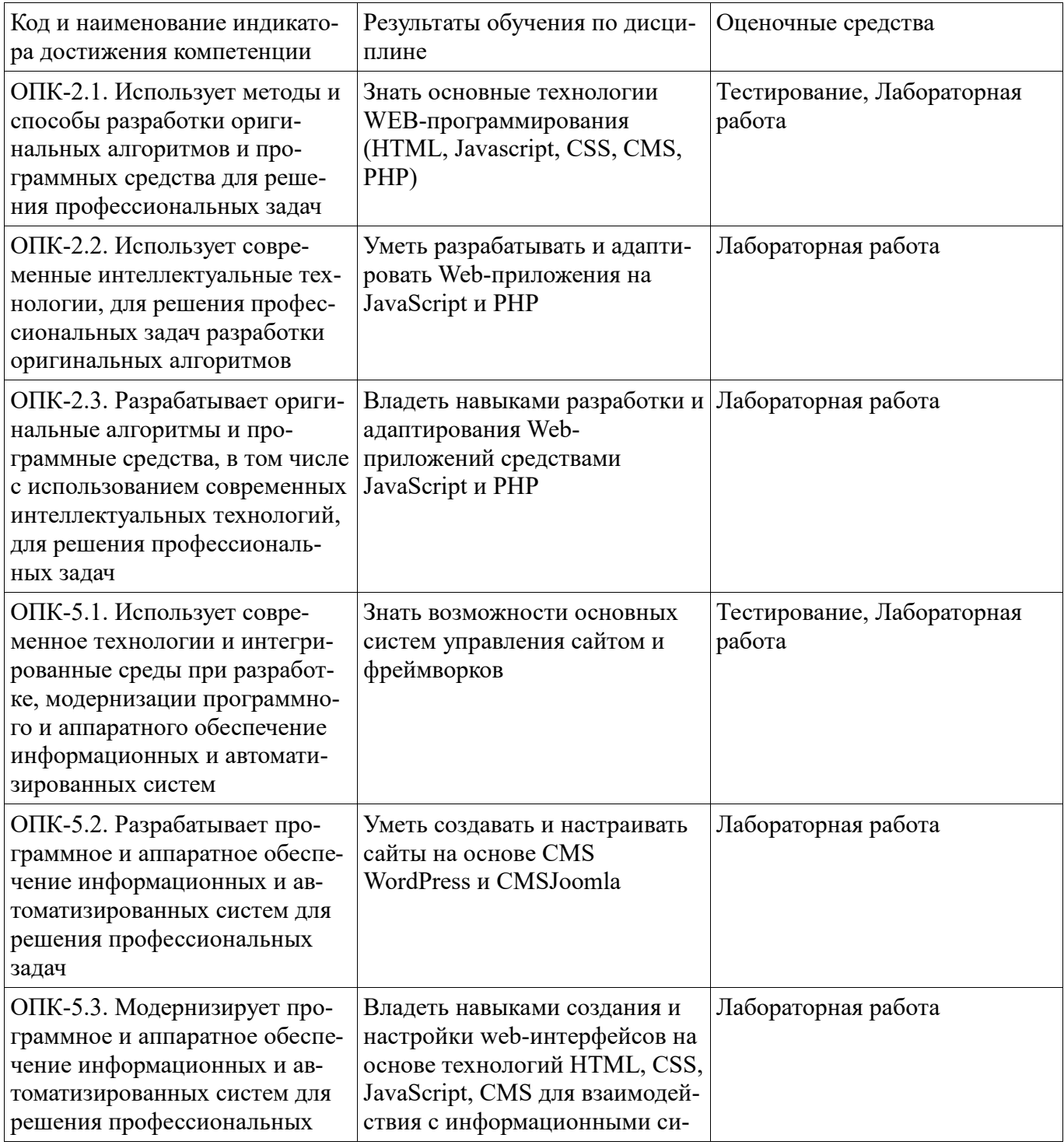

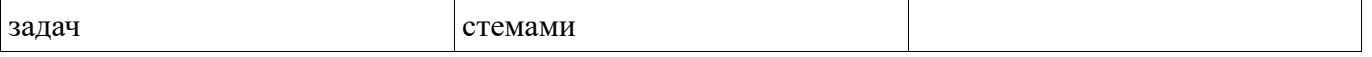

Критериями оценивания при модульно-рейтинговой системе являются баллы, которые выставляются преподавателем за виды деятельности (оценочные средства) по итогам изучения модулей (разделов дисциплины), перечисленных в рейтинг-плане дисциплины

Шкалы опенивания:

#### Тестовые залания

Описание тестовых заданий: тестовые задания включают тесты закрытого типа (с одним правильным ответом), тесты на установлении последовательности и на установление соответствия. Оценка за выполнение тестовых заданий выставляется на основании процента заданий, выполненных студентами в процессе прохождения промежуточного и рубежного контроля знаний

I: 12S: HTML это1: язык программирования2: язык гипертекстовой разметки

I: 13S: JavaScript это1: язык программирования2: язык гипертекстовой разметки

I: 14S: JavaScript исполняется на стороне1: сервера:2: Клиента.

I: 15S: Позволяют ли возможности JavaScript написать игру1: нет2: да

I: 16S: WordPress это1: Текстовый редактор2: CMS

Методические материалы, определяющие процедуру оценивания выполнения тестовых заданий

Описание методики оценивания выполнения тестовых заданий: оценка за выполнение тестовых заданий ставится на основании подсчета процента правильно выполненных тестовых заданий. Критерии оценки (в баллах):

- 17-20 баллов выставляется студенту, если процент правильно выполненных тестовых заданий составляет 81 - 100 %:

- 13-16 баллов выставляется студенту, если процент правильно выполненных тестовых заданий составляет 61 – 80 %;

- 8-12 баллов выставляется студенту, если процент правильно выполненных тестовых заданий составляет 41 – 60 %:

- до 8 баллов выставляется студенту, если процент правильно выполненных тестовых заданий составляет 40 %;

#### Лабораторная работа

#### Лабораторная работа по CMS WordPress

Залание

1. Установите и настройте локальный сервер. Можно использовать OPenServer, XAMPP или другие анапоги.

2. Установите CMS WordPress.

3. Создайте сайт на свободную тему на основе CMS WordPress. Необходимо создать не менее двух разделов по три записи в каждом.

# Лабораторная 1. Введение в НТМL

Задания для самостоятельной работы

1. Создайте страницу "Список учащихся группы ...". Цвет фона черный. Каждый учащийся с новой строки и с уникальным цветом.

2. Создайте страницу "Список учащихся группы ...". Цвет фона зеленый. Каждый учащийся с новой строки и с уникальным цветом.

3. Создайте страницу "Каждый охотник желает знать". Цвет фона черный. Текст следующий: Каждый охотник желает знать где сидит фазан. Цвет текста для каждого слова следующий: каждыйкрасный, охотник-оранжевый, желает-желтый, знатьзеленый, где-голубой, сидит-синий, фазанфиолетовый.

4. Создайте страницу "Каждый охотник желает знать". Цвет фона синий. Текст следующий: Каждый охотник желает знать где сидит фазан. Цвет текста для каждого слова следующий: каждыйкрасный, охотник-оранжевый, желает-желтый, знать-зеленый, где-голубой, сидит-синий, фазанфиолетовый.

Методические материалы, определяющие процедуру оценивания выполнения лабораторных работ

Описание методики оценивания выполнения лабораторных работ: оценка за выполнение практических заданий ставится на основании знания теоретического материала по теме практической работы, умений и навыков применения знаний на практике.

### **Критерии оценки (в баллах***):*

- 5 баллов выставляется студенту, если демонстрируются знания темы, цели и задач лабораторной работы, применяемых методик разработки; демонстрируется полное знание теоретического материала по теме лабораторной работы (в процессе обсуждения, при ответе на контрольные вопросы); Задание выполнено полностью.

- 4 баллов выставляется студенту, если демонстрируются знания темы, цели и задач лабораторной работы, применяемых методик разработки; демонстрируется недостаточно полное знание теоретического материала по теме лабораторной работы (в процессе обсуждения, при ответе на контрольные вопросы);

Задание выполнено полностью.

- 3 балла выставляется студенту, если демонстрируются неполные знания цели и задач лабораторной работы, хода работы, применяемых методик разработки; демонстрируется неполное, несистемное знание теоретического материала по теме лабораторной работы (в процессе обсуждения, при ответе на контрольные вопросы);

Задание выполнено частично.

Сложность средняя;

- 0-2 балла выставляется студенту, если демонстрируются полное или почти полное отсутствие знания цели и задач лабораторной работы, хода работы, применяемых методик исследования; демонстрируется полное или почти полное отсутствие знания теоретического материала по теме лабораторной работы (в процессе обсуждения, при ответе на контрольные вопросы); Задание практически не выполнено.

### **Дифференцированный зачет**

Примерные вопросы к дифзачету, 1 курс / 1 семестр

- 1. Технологии Web-программирования
- 2. HTML. История HTML.
- 3. DOM браузера.
- 4. JavaScript. Основы.
- 5. JavaScript. Свойства, методы, события.
- 6. JavaScript. Создание тестов на JavaScript.
- 7. CSS. Способы применения (вставки).
- 8. CSS. Позиционирование.
- 9. HTML5. Новые элементы.
- 10. HTML5. Удаленные элементы.
- 11. HTML5. Семантическая разметка структуры документа.
- 12. Браузерная совместимость семантических элементов.
- 13. Текстовые семантические элементы HTML5.
- 14. Семантическая разметка и микроформаты
- 15. HTML5 формы (подсказки, фокус)
- 16. HTML5 формы. Валидация форм.
- 17. Новые типы элемента input в HTML5.
- 18. Новые элементы форм HTML5 (datalist, progress, meter).
- 19. Аудио и видео в HTML5.
- 20. Элемент canvas. Основы. Работа с пером. Рисование дуг и кривых.
- 21. HTML5 Canvas. Вставка изображений и текста.
- 22. HTML5 Canvas. Тени и градиентная заливка.
- 23. HTML5 Canvas. Интерактивные фигуры.
- 24. HTML5 Canvas. Анимация.
- 25. HTML5 Canvas. Игра лабиринт.
- 26. HTML5 WebStorage обзор веб-хранилища
- 27. HTML5 File API.
- 28. HTML5 Геолокация.
- 29. ECMAScript 2015 и более новые. Определение переменных.
- 30. Серверные языки программирования.
- 31. Программное обеспечение Web-сервера.
- 32. Основы PHP.
- 33. PHP и MySQL
- 34. CMS

Методические материалы, определяющие процедуру оценивания дифференцированного зачета

Критериями оценивания являются баллы, которые выставляются за виды деятельности (оценочные средства) по итогам изучения модулей (разделов дисциплины), перечисленных в рейтинг-плане дисциплины: текущий контроль – максимум 50 баллов; рубежный контроль – максимум 50 баллов, поощрительные баллы – максимум 10.

Перевод оценки из 100-балльной в четырехбалльную производится следующим образом:

- отлично – от 80 до 110 баллов (включая 10 поощрительных баллов);

- хорошо от 60 до 79 баллов;
- удовлетворительно от 45 до 59 баллов;
- неудовлетворительно менее 45 баллов.

С случаях когда студент ликвидирует академическую задолжность, возникшую при переводе или восстановления студента, то процедура оценки приводится ниже.

При оценке ответа на зачете максимальное внимание должно уделяться тому, насколько полно раскрыто содержание материала, четко и правильно даны определения, раскрыто содержание понятий, верно ли использованы научные термины, насколько ответ самостоятельный, использованы ли ранее приобретенные знания, раскрыты ли раскрыты причинно-следственные связи, насколько высокий уровень умения оперирования научными категориями, анализа информации, владения навыками практической деятельности.

#### **Критерии оценки (в баллах):**

- **15-20 баллов** выставляется студенту, если студент дал полные, развернутые ответы на все теоретические вопросы билета, продемонстрировал знание функциональных возможностей, терминологии, основных элементов, умение применять теоретические знания при выполнении практических заданий. Студент без затруднений ответил на все дополнительные вопросы. Практическая часть работы выполнена полностью без неточностей и ошибок;

- **10-14 баллов** выставляется студенту, если студент раскрыл в основном теоретические вопросы, однако допущены неточности в определении основных понятий. При ответе на дополнительные вопросы допущены небольшие неточности. При выполнении практической части работы допущены несущественные ошибки;

**- 5-9 баллов** выставляется студенту, если при ответе на теоретические вопросы студентом допущено несколько существенных ошибок в толковании основных понятий. Логика и полнота ответа

страдают заметными изъянами. Заметны пробелы в знании основных методов. Теоретические вопросы в целом изложены достаточно, но с пропусками материала. Имеются принципиальные ошибки в логике построения ответа на вопрос. Студент не выполнил практическое задание; **- 1-4 баллов** выставляется студенту, если ответ на теоретические вопросы свидетельствует о непонимании и крайне неполном знании основных понятий и методов. Обнаруживается отсутствие навыков применения теоретических знаний при выполнении практических заданий. Студент не смог ответить ни на один дополнительный вопрос.

- отлично 15 -20 баллов
- хорошо 10-14 баллов;
- удовлетворительно 5-9 баллов;
- неудовлетворительно менее 1-4 балла.

### **4.3. Рейтинг-план дисциплины**

Таблица перевода баллов текущего контроля в баллы рейтинга

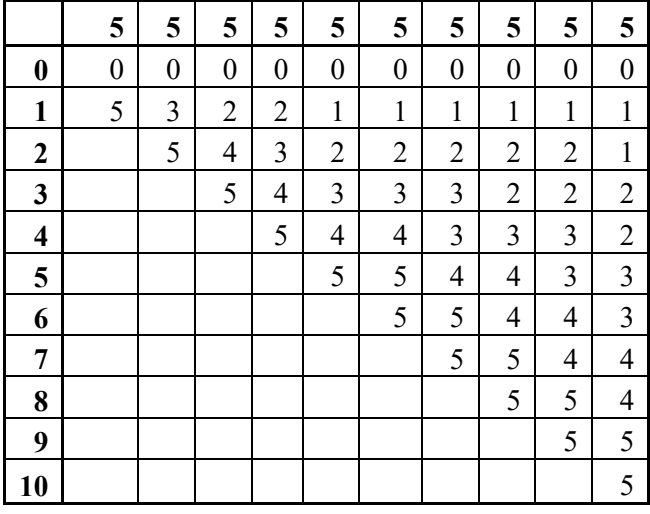

Рейтинг-план дисциплины представлен в Приложении 1.

### **5. Учебно-методическое и информационное обеспечение дисциплины**

#### **5.1. Перечень основной и дополнительной учебной литературы, необходимой для освоения дисциплины**

#### **Основная литература**

- 1. Савельев, А.О. HTML5. Основы клиентской разработки / А.О. Савельев, А.А. Алексеев. 2 е изд., испр. - Москва : Национальный Открытый Университет «ИНТУИТ», 2016. - 272 с. http://biblioclub.ru/index.php?page=book&id=429150
- 2. Малашкевич, В.Б. Интернет-программирование : лабораторный практикум / В.Б. Малашкевич ; Поволжский государственный технологический университет. - Йошкар-Ола : ПГТУ, 2017. - 96 c. http://biblioclub.ru/index.php?page=book&id=476400
- 3. Савельева, Н.В. Язык программирования PHP / Н.В. Савельева. 2-е изд., испр. Москва : Национальный Открытый Университет «ИНТУИТ», 2016. - 330 с. http://biblioclub.ru/index.php?page=book&id=428975

### **Дополнительная литература**

1. Богданов, М.Р. Перспективные языки веб-разработки / М.Р. Богданов. - 2-е изд., испр. - Москва : Национальный Открытый Университет «ИНТУИТ», 2016. - 265 с. URL: http://biblioclub.ru/index.php?page=book&id=428953

- 2. Строганов, А.С. Ваш первый сайт с использованием PHP-скриптов : учебное пособие / А.С. Строганов. - 3-е изд.. испр. и доп. - Москва : Диалог-МИФИ, 2015. - 288 с. http://biblioclub.ru/index.php?page=book&id=447998
- 3. Гениатулина, Е.В. CMS системы управления контентом : учебное пособие / Е.В. Гениатулина ; Министерство образования и науки Российской Федерации, Новосибирский государственный тех.Новосибирск : НГТУ, 2015. - 63 с. :URL: http://biblioclub.ru/index.php?page=book&id=438332
- 4. Алибеков, Б. И. Лабораторный практикум по Web-программированию на PHP : учебное пособие / Б. И. Алибеков. — Махачкала : ДГУ, 2018. — 273 с. — Текст : электронный // Лань : электронно-библиотечная система. — URL: https://e.lanbook.com/book/158357 (дата обращения: 27.12.2022). — Режим доступа: для авториз. пользователей.
- 5. Смоленцева, Т. Е. Базовые и прикладные информационные технологии. Разработка Webприложений : учебно-методическое пособие / Т. Е. Смоленцева. — Москва : РТУ МИРЭА, 2021. — 78 с. — Текст : электронный // Лань : электронно-библиотечная система. — URL: https://e.lanbook.com/book/218702 (дата обращения: 27.12.2022). — Режим доступа: для авториз. пользователей.
- 6. Заяц, А. М. Проектирование и разработка WEB-приложений. Введение в frontend и backend разработку на JavaScript и node.js : учебное пособие для вузов / А. М. Заяц, Н. П. Васильев. — 3-е изд., стер. — Санкт-Петербург : Лань, 2021. — 120 с. — ISBN 978-5-8114-7042-6. — Текст : электронный // Лань : электронно-библиотечная система. — URL: https://e.lanbook.com/book/154380 (дата обращения: 27.12.2022). — Режим доступа: для авториз. пользователей.

### **5.2. Перечень ресурсов информационно-телекоммуникационной сети «Интернет» и программного обеспечения, необходимых для освоения дисциплины**

- 1. Научная электронная библиотека eLIBRARY.RU [Электронный ресурс]. Режим доступа: https://elibrary.ru/.
- 2. Электронная библиотечная система «Лань» [Электронный ресурс]. Режим доступа: https://e.lanbook.com/.
- 3. Университетская библиотека онлайн biblioclub.ru [Электронный ресурс]. Режим доступа: http://biblioclub.ru/.
- 4. Электронная библиотека УУНиТ [Электронный ресурс]. Режим доступа: https://elib.bashedu.ru/.
- 5. Российская государственная библиотека [Электронный ресурс]. Режим доступа: https://www.rsl.ru/.
- 6. Национальная электронная библиотека [Электронный ресурс]. Режим доступа: https://xn-- 90ax2c.xn--p1ai/viewers/.
- 7. Национальная платформа открытого образования npoed.ru [Электронный ресурс]. Режим доступа: http://npoed.ru/.
- 8. Электронное образование Республики Башкортостан [Электронный ресурс]. Режим доступа: https://edu.bashkortostan.ru/.
- 9. Информационно-правовой портал Гарант.ру [Электронный ресурс]. Режим доступа: http://www.garant.ru/.

### **Перечень рекомендуемых ресурсов информационно-телекоммуникационной сети «Интернет», находящихся в свободном доступе**

- 1. Учебник по JavaScript URL: https://learn.javascript.ru/
- 2. HTML5 Canvas Element Tutorial URL: https://www.html5canvastutorials.com/tutorials/html5 canvas-element/
- 3. Учебник HTML5 URL: https://professorweb.ru/my/html/html5/level1/html5\_index.php
- 4. Web-фреймворки для начинающих URL: https://tproger.ru/translations/web-frameworks-howto-get-started/
- 5. Введение в web APIs URL: https://developer.mozilla.org/ru/docs/Learn/JavaScript/Clientside\_web\_APIs/Introduction

# **Программное обеспечение**

- 1. Windows Договор №0301100003620000022 от 29.06.2020, Договор № 2159- ПО/2021 от 15.06.2021, Договор №32110448500 от 30.07.2021
- 2. Браузер Google Chrome Бесплатная лицензия https://www.google.com/intl/ru\_ALL/chrome/privacy/eula\_text.html
- 3. Office Professional Plus Договор №0301100003620000022 от 29.06.2020, Договор № 2159- ПО/2021 от 15.06.2021, Договор №32110448500 от 30.07.2021
- 4. Браузер Яндекс Бесплатная лицензия https://yandex.ru/legal/browser\_agreement/index.html
- 5. Браузер Яндекс, сервисы яндекс: метрика, wordstat Бесплатная лицензия https://yandex.ru/legal/browser\_agreement/index.html ссылка на лицензию https://yandex.ru/legal/metrica\_mobile\_agreement/index.html
- 6. Система дистанционного обучения Moodle Бесплатная лицензия http://www.gnu.org/licenses/gpl.html
- 7. Файловый менеджер DoubleCommander Бесплатная лицензия https://sourceforge.net/projects/doublecmd/

# **6. Материально-техническая база, необходимая для осуществления образовательного процесса по дисциплине**

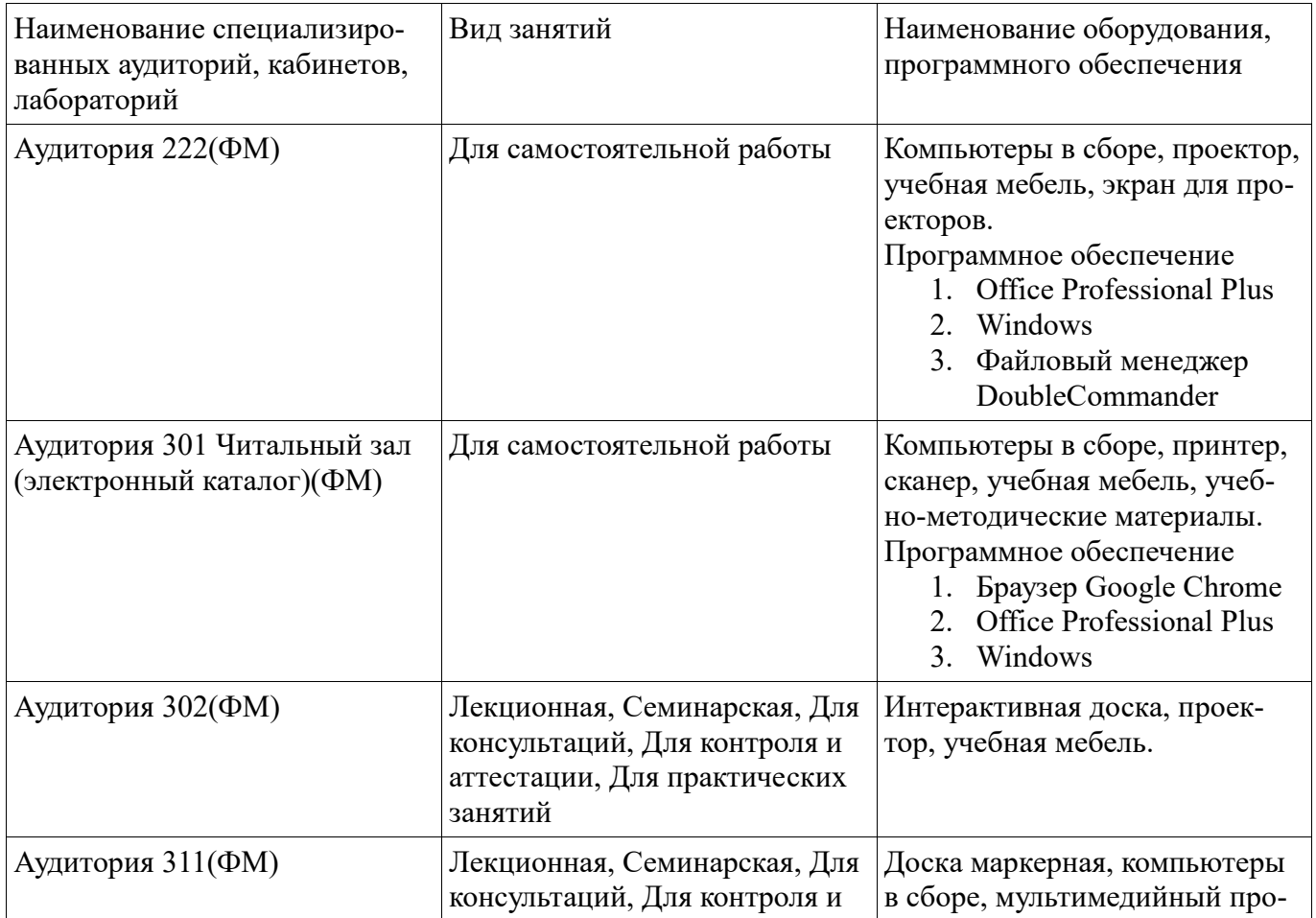

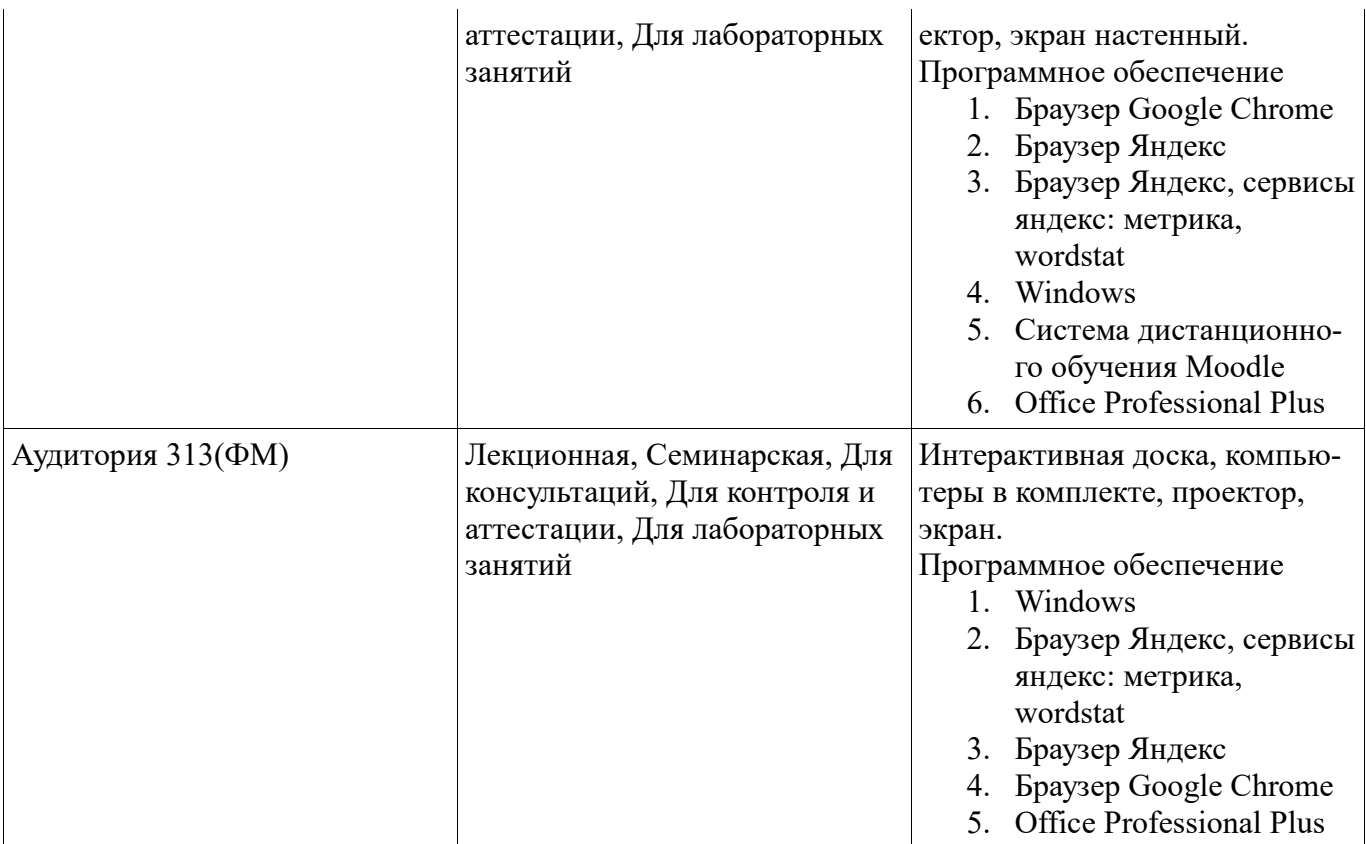